## SAP ABAP table /ISDFPS/V\_BI\_WTM {Generated Table for View /ISDFPS/V\_BI\_WTM}

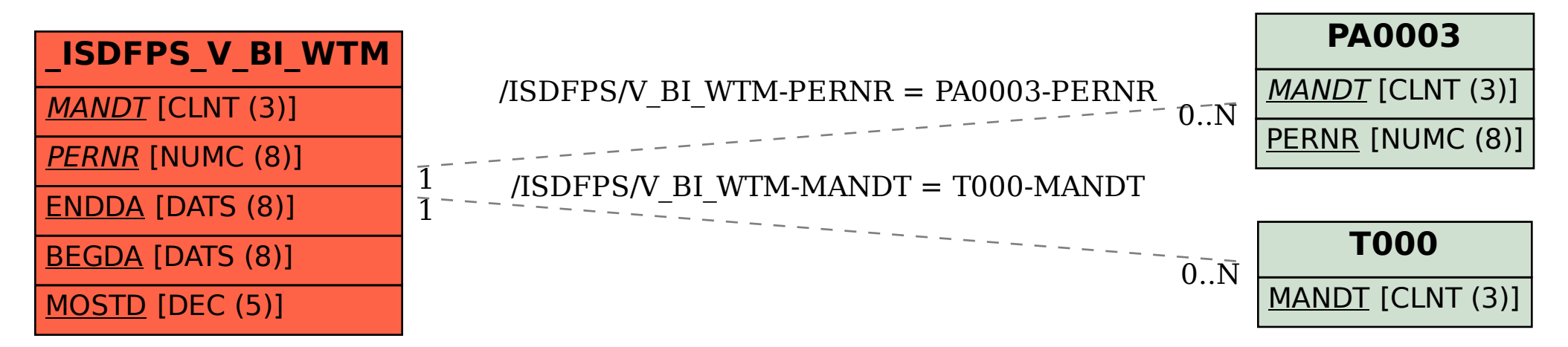